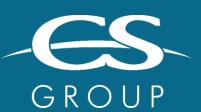

**WORKING BY YOUR SIDE** TO TACKLE YOUR CRITICAL CHALLENGES

lota2 Large scale land cover mapping

> Julien Osman August 24th 2022

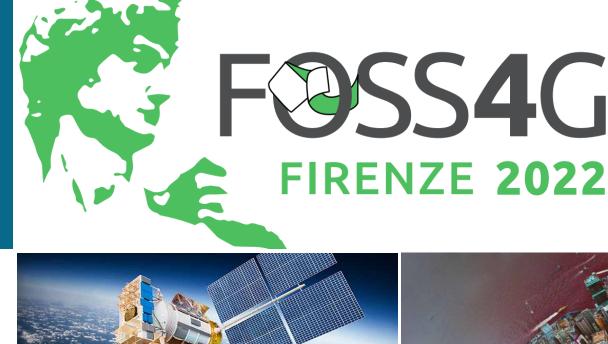

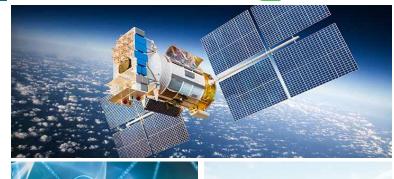

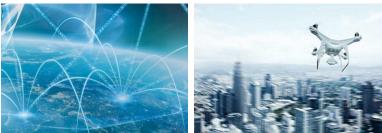

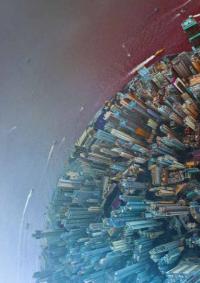

## IOTA2: EO-ML FRAMEWORK FOR LAND COVER MAPPING AT LARGE SCALE

# Iota2 can manage

- OPTICAL (S2L2A, L3A) and SAR times series (S1 IW GRD)
- Large spatial area
- Model spatial stratification
- Multithreading (OTB) + Distributed processing: local & HPC (dask)

## Operational - OSO product :

- Annual
- 23 classes
- CNES HPC environment
- Open-source project
  - https://framagit.org/iota2-project/iota2
- Based on python stack and OTB

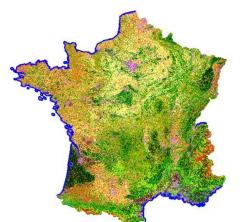

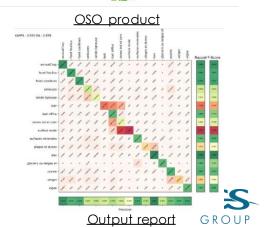

# LARGE SCALE MANAGEMENT

- Heterogeneous acquisitions
  - Sensors acquisition dates
  - Clouds
- Several Ecological areas
- UTM projections
- Solution: time interpolation
  - Smooth signal by using masks (clouds) to remove outlier pixels
  - Homogenize data by placing every pixels with the same time step

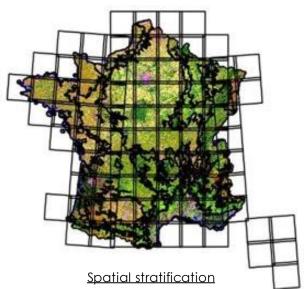

Number of acquisition per pixels, OSO produc

Dark grey: low number of view / White: high number of view

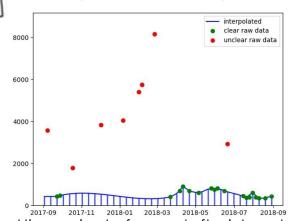

Pixel time series, before and after interpolation

### CLASSIFICATION

#### Pixel classification

- OTB classifiers: RF, SVM...
- Scikit learn
- Pytorch

# Object Based Image Analysis

- Input Segmentation
- All classifier used for pixel
- https://docs.iota2.net/master/i2\_obia\_tutorial.html

#### Auto-context

- Random forest using super-pixels
- https://docs.iota2.net/master/autoContext.html

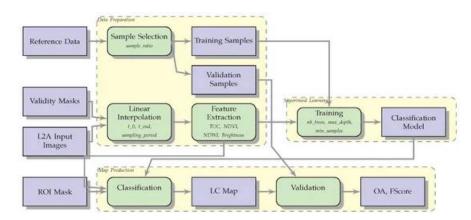

#### Supersized classification workflow

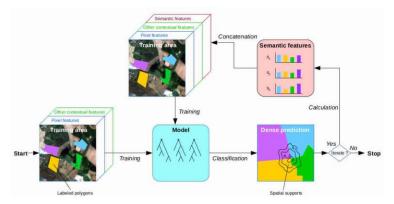

Auto-context classification workflow

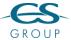

## TO SUMMARIZE

- You may need iota2 if
  - You are working with more than one tile
  - You are using open remote sensing data
  - You have "good quality" reference data
  - You are using GNU/Linux (no Microsoft Windows support provided)
  - · You want an "easy to install processing chain"

#### Information

- Documentation: https://docs.iota2.net/master/
- Request, Bug report, question https://framagit.org/iota2-project/iota2/-/issues

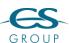